VFP 14 PDF

https://www.100test.com/kao\_ti2020/136/2021\_2022\_\_E8\_AE\_A1\_ E7\_AE\_97\_E6\_9C\_BA\_E7\_c97\_136758.htm 1 2 7 3 4 8 1 STSC STUDENT 2 SCORE STUDENT SCORE 3  $\mathcal{R}$  , and  $\mathcal{R}$  , and  $\mathcal{R}$  , and  $\mathcal{R}$  , and  $\mathcal{R}$  , and  $\mathcal{R}$ " " 4 STUDENT "S5"  $\mathbb{R}^2$ : 1.  $\mathbb{R}$  $\mathcal Z$  $3.3<sub>5</sub>$ , the contract of the contract of the contract of the contract of the contract of the contract of the contract of the contract of the contract of the contract of the contract of the contract of the contract of the contrac 编辑参照完整性",打开"参照完整性"生成器。选择插入规则  $\mathsf{L}\mathsf{L}\mathsf{R}$  , we have the set of the set of the set of the set of the set of the set of the set of the set of the set of the set of the set of the set of the set of the set of the set of the set of the set of the s DELE FOR [And Contract contract contract contract contract contract contract contract contract contract contract contract contract contract contract contract contract contract contract contract contract contract contract c  $\omega$  40  $\omega$  1 STSC STUDENT SCORE COURSE SQL  $\degree$ C " CPLUS.DBF (STUDENT  $)$  2

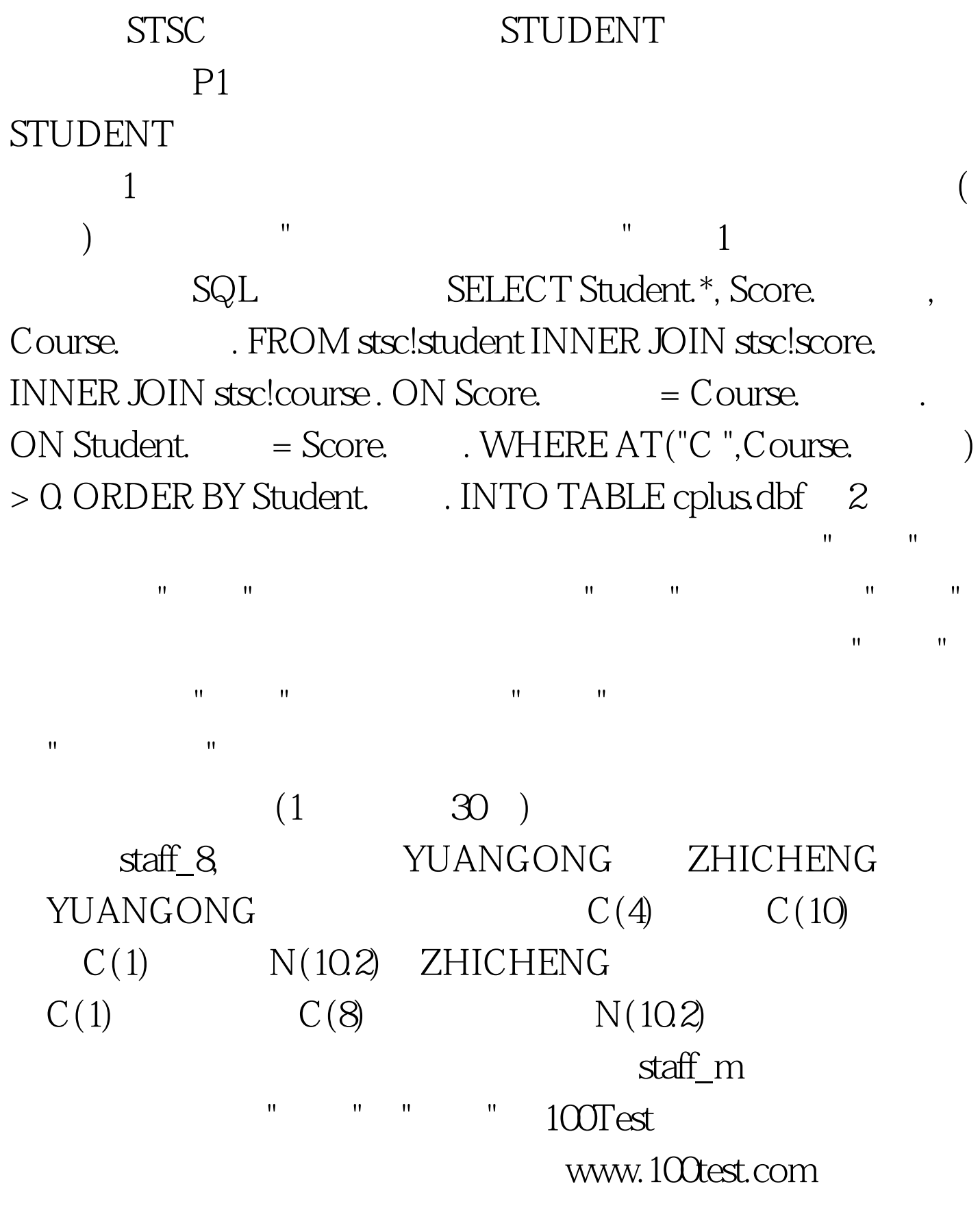